### Lecture 40: More Concurrency

CSC 131 Fall, 2008

Kim Bruce

*Some lecture notes adapted !om those of Bob Harper*

#### Java 5: util.concurrent

- Doug Lea utility classes
	- A few general purpose interfaces
	- Implementations tested over several years
- Principal interfaces & implementations
	- Sync -- protocols to acquire and release locks, • e.g. Semaphore w/ acquire, release methods
	- BlockingQueue -- classes to insert and delete objects • support put, take that block (like bounded buffer)
	- Executor -- executes Runnable tasks
		- You provide control of threads

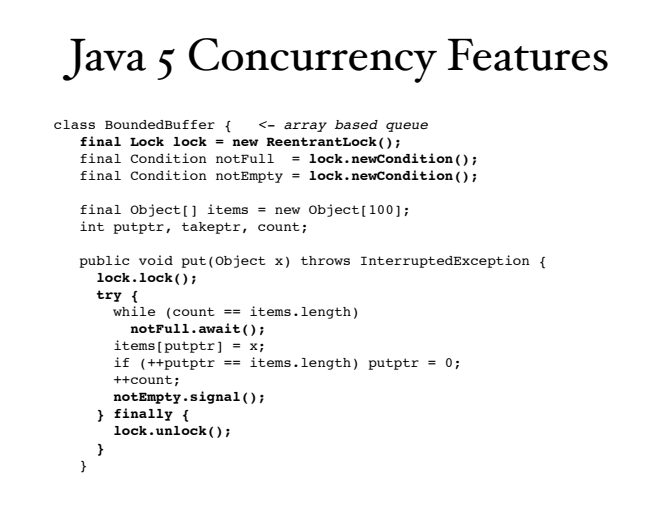

# Java 5 Concurrency cont.

public Object take() throws InterruptedException { **lock.lock(); try {**<br>
while (count == 0)<br>
notEmpty.await();<br>
Object x = items[takeptr];<br>
if (++takeptr == items.length) takeptr = 0;<br>
--count; --count;<br>notFull.signal(); return x; **} finally { lock.unlock(); }** }  $\overline{\mathbf{r}}$ 

• Advantage: Separate queues for nonEmpty and nonFull conditions on same lock.

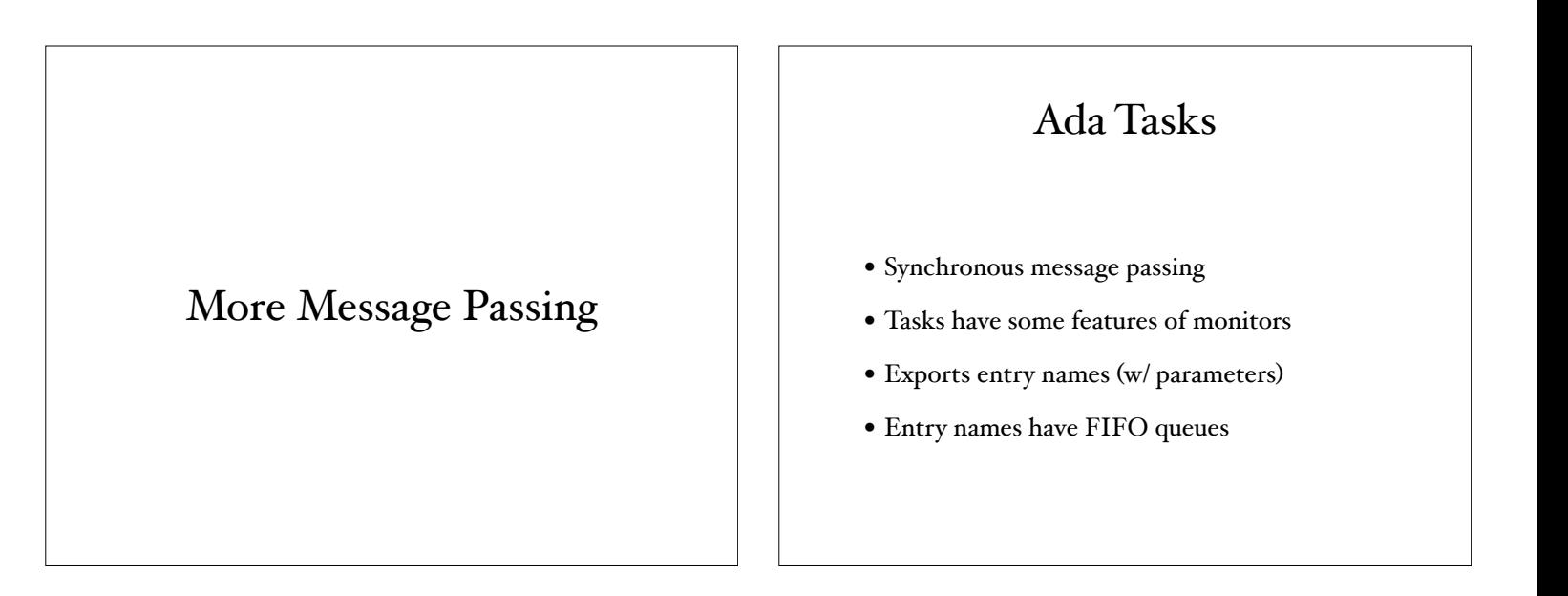

### Accepting an entry

select

[when <cond> =>] <select alternative> {or [when <cond> =>] <select alternative>} [else <statements>] end select

task body Buffer is MaxBufferSize: constant INTEGER := 50; Store: array(1..MaxBufferSize) of CHARACTER; BufferStart: INTEGER := 1; BufferEnd: INTEGER := 0; BufferSize: INTEGER := 0; begin loop select when BufferSize < MaxBufferSize => accept insert(ch: in CHARACTER) do *lly blocked* store(BufferEnd) := ch;<br>
end insert;<br>
end insert == BufferSize + 1;<br>
one entry BufferEnd := BufferEnd mod MaxBufferSize + 1; can be executed at a complement BufferSize > 0 =><br>accept delete(ch: out CHARACTER) do ch := Store(BufferStart); end delete; BufferSize := BufferSize -1; BufferStart := BufferStart mod MaxBufferSize + 1; or accept more (notEmpty: out BOOLEAN) do notEmpty := BufferSize > 0; end more; or terminate; end select; end loop end Buffer; *Ca!er only blocked in accept but only one entry time*

#### Concurrent ML

- Designed by John Reppy, now U. of Chicago
- Shared memory poor fit for functional langs
	- Message passing
- Threads share dynamically created channels carrying values of arbitrary type
- Threads synchronize by send and receive on channels.

## Threads in CML

- New thread created using spawn: - val spawn: (unit  $\rightarrow$  unit)  $\rightarrow$  thread\_id
- New thread applies function argument to ( ) to begin execution.
	- Terminates when function returns.
	- storage is garbage collected
- Returns unique id for child thread to parent

# Channels

- Channels carry values of arbitrary type
	- type 'a chan
- Created by:
	- val channel: unit  $\rightarrow$  'a chan
	- type inferred by use, only carry values of type 'a
- Unused channels are garbage collected.

### Synchronous Send & Receive

- Synchronous ops:
	- val send: 'a chan  $*$  'a  $\rightarrow$  unit
	- val recv: 'a chan  $\rightarrow$  'a
- Send blocks its thread until message received
- Recv blocks until matching send occurs
- Synchronize w/ *rendezvous*.

### Synchronizing

```
fun child_talk() = let
               val ch = channel()
                 val pr = CIO.print
        in
                \texttt{spam}(fn() \implies (pr \text{ "begin 1\textwidth}{1.5}{\textwidth "p{0.5}{\textwidth "p{0.5}}}) \texttt{?} \texttt{?} \texttt pr "end 1\n"));
                spam(fn() \Rightarrow (pr "begin 2\nu"; \nrecv ch; pr "end 2\n"));
         end;
results in
 begin 1
 <sup>begin 1</sup>} either order<br>begin 2 } either order
end 1
end 2
                      either order }
```
#### Emulate Cell as Thread

• Mutable cell as server accepting requests to set and get value

- I.e. cell is pair of channels - for request and reply signature CELL = sig type 'a cell val new: 'a -> 'a cell val get: 'a cell -> 'a val set: 'a cell \* 'a -> unit end

### Mutable Cells as Threads

```
structure Cell :> CELL = struct
    datatype 'a request = GET | PUT of 'a
    datatype 'a cell = 
       CELL of {reqCh: 'a request chan, replyCh: 'a chan}
   fun new x = \ldots fun get (CELL{reqCh,replyCh}) = 
       (send(reqCh, GET); recv(replyCh))
    fun set (CELL{reqCh, replyCh},x) = (send(reqCh, PUT x))
end
```
#### More

```
fun new x = let
       val reqCh = channel()
       val replyCh = channel()
       fun server x =
         (case (recv reqCh) of
           GET \Rightarrow (send(replyCh,x); server x)
          | PUT x' => server x')
    in
      (spawn (fn () => server x);
       CELL {reqCh = reqCh, replyCh = replyCh})
    end
```
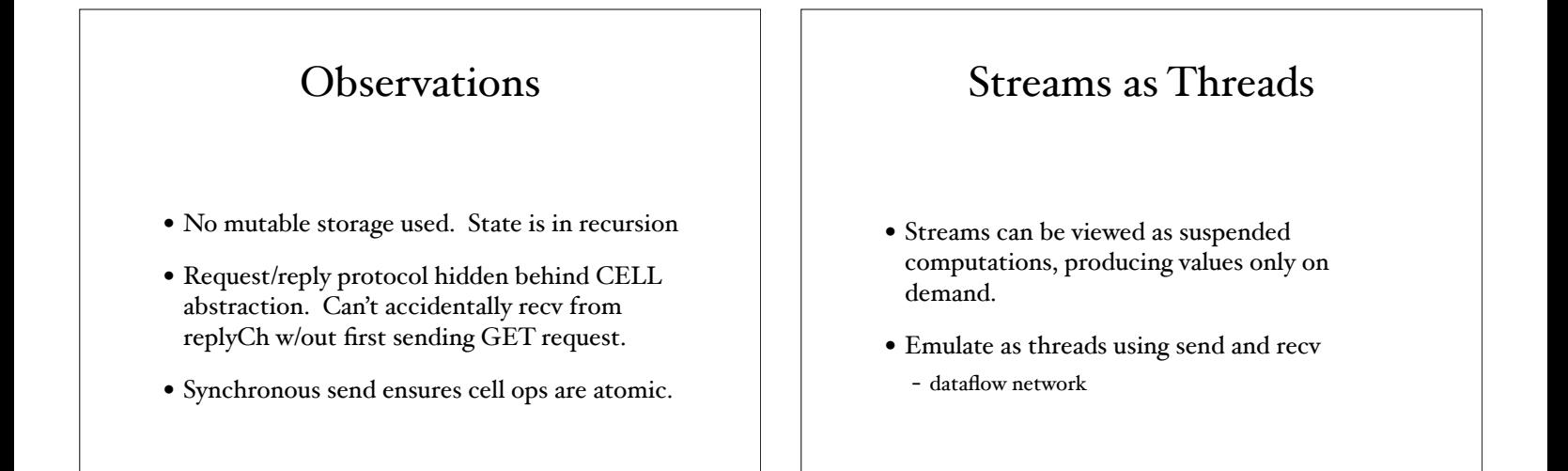

#### Streams

```
• Stream of natural numbers
```

```
fun nats_from start = 
  let
 val ch = channel()
fun loop i = (send(ch, i); loop(i+1)) in
   spawn(fn () => loop start); ch
   end
```
• recv's on returned channel yield successive nats, starting w/ "start"

#### Streams

• Filter out multiples of nat in stream

```
fun filter (p, ch) = let
    val out = channel()
   fun loop () = let
         val i = recv ch
       in
         (if ((i mod p)<>0) 
            then send(out,i) else ());loop())
       end
  in
     spawn loop; out
  end
```